### << Photoshop6.0\Illus>>

- << Photoshop6.0\Illustrator9.0\FreeHand10\PageMaker6.5C4 1
- 13 ISBN 9787894980069
- 10 ISBN 7894980064

出版时间:2002-11-1

作者:刘荣华,张连卫,李旭

页数:443

字数:656000

extended by PDF and the PDF

http://www.tushu007.com

## << Photoshop6.0\Illus>>

5 4<br>1 Hustrator 9.0 4 FreeHand 10 Xtras PageMaker 6.0C Photoshop 6.0 FreeHand 10 Xtras  $3$ 

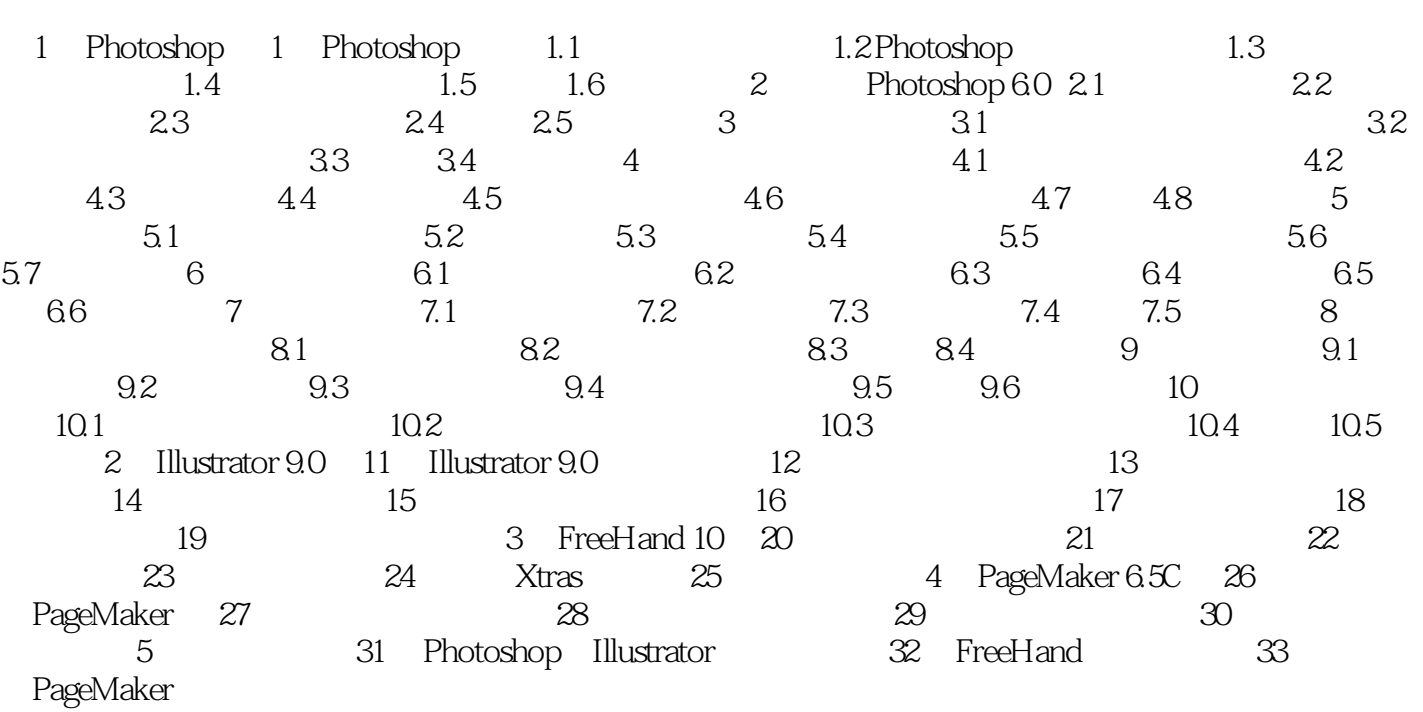

Photoshop 6.0, IIIustrator 9.0, FreeHand 10, PageMaker 6.5C

, tushu007.com

## << Photoshop6.0\Illus>>

 $6$   $25$   $50$  $VLAN$ 

with the contract of the USD volp with the Volp with the Volp with the Volp of the Volp of the Volp of the Volp  $RIPv2$  OSPF IP NAT/NAPT

 $RACK$ 

 $\aleph$ eb/FTP

*Page 5*

# << Photoshop6.0\Illus>>

本站所提供下载的PDF图书仅提供预览和简介,请支持正版图书。

更多资源请访问:http://www.tushu007.com